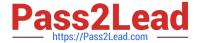

# LX0-104<sup>Q&As</sup>

CompTIA Linux+ [Powered by LPI] 2

## Pass CompTIA LX0-104 Exam with 100% Guarantee

Free Download Real Questions & Answers PDF and VCE file from:

https://www.pass2lead.com/lx0-104.html

100% Passing Guarantee 100% Money Back Assurance

Following Questions and Answers are all new published by CompTIA
Official Exam Center

- Instant Download After Purchase
- 100% Money Back Guarantee
- 365 Days Free Update
- 800,000+ Satisfied Customers

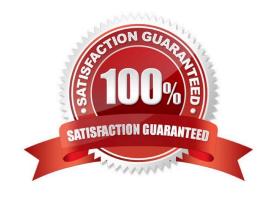

#### 2023 Latest pass2lead LX0-104 PDF and VCE dumps Download

#### **QUESTION 1**

Why should a regular user edit his personal crontab by using the command crontab instead of just editing his crontab file manually?

- A. Because user specific crontab entries are stored in a common database and must be extracted before editing.
- B. Because crontab starts the cron daemon in case it is not running due to no other crontab entries existing.
- C. Because user specific crontab entries are stored in a special directory which is maintained by the cron daemon and not writable for regular users.
- D. Because crontab collects information about all users crontabs and recommends similar commands used by other users of the system.

Correct Answer: C

#### **QUESTION 2**

Which of the following IPv4 networks are reserved by IANA for private address assignment and private routing? (Choose THREE correct answers.)

- A. 127.0.0.0/8
- B. 10.0.0.0/8
- C. 169.255.0.0/16
- D. 172.16.0.0/12
- E. 192.168.0.0/16

Correct Answer: BDE

#### **QUESTION 3**

Why is the correct configuration of a system\\'s time zone important?

- A. Because the conversion of Unix timestamps to local time relies on the time zone configuration.
- B. Because the time zone is saved as part of the modification times of files and cannot be changed after a file is created.
- C. Because the environment variables LANG and LC\_MESSAGES are, by default, set according to the time zone.
- D. Because NTP chooses servers nearby based on the configured time zone.

Correct Answer: A

2023 Latest pass2lead LX0-104 PDF and VCE dumps Download

#### **QUESTION 4**

Which of the following find commands will print out a list of files owned by root and with the SUID bit set in /usr?

- A. find /usr -uid 0 -perm +4000
- B. find -user root +mode +s /usr
- C. find -type suid -username root -d /usr
- D. find /usr -ls \\*s\\* -u root
- E. find /usr -suid -perm +4000

Correct Answer: A

#### **QUESTION 5**

When issuing the command ifconfig eth0 192.168.1.20/24 up, which of the following happens? (Choose two correct answers.)

- A. The address 192.168.1.20 is associated with the interface eth0.
- B. A network route to 192.168.1.0 with the netmask 255.255.255.0 pointing directly to eth0 is created.
- C. 192.168.1.1 is probed for router functionality and, in case of success, it is added to the list of default routers.
- D. The addresses from 192.168.1.20 to 192.168.1.24 are activated on the interface eth0.
- E. If eth0 was configured with a previous IP address, it is retained an addition to adding the new address.

Correct Answer: AB

#### **QUESTION 6**

Which of the following fields can be found in the /etc/group file? (Choose THREE correct answers.)

- A. The list of users that belong to the group.
- B. The home directory of the group.
- C. The name of the group.
- D. The description of the group.
- E. The password of the group.

Correct Answer: ACE

#### **QUESTION 7**

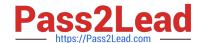

https://www.pass2lead.com/lx0-104.html 2023 Latest pass2lead LX0-104 PDF and VCE dumps Download

Please specify the top directory containing the configuration files for the CUPS printing system. (Specify the full path to

| the directory.)                                                                                                    |
|----------------------------------------------------------------------------------------------------|
| A. /etc/cups -or- /etc/cups/                                                                                                    |
| Correct Answer: A                                                                                                    |
|                                                                                                    |
| QUESTION 8                                                                                                    |
| What is the assigned port number for the HTTP service? (Specify the port number using digits.)                                            |
| A. 80                                                                                                    |
| Correct Answer: A                                                                                                    |
| QUESTION 9                                                                                                    |
| Which command is used to manually assign an IP address to a network interface? (Specify only the command without any path or parameters.) |
| A. ifconfig                                                                                                    |
| Correct Answer: A                                                                                                    |
| QUESTION 10                                                                                                    |
| Which of the following commands will help identify a broken router between the local and the remote machine?                              |
| A. ps                                                                                                    |
| B. netstat                                                                                                    |
| C. nslookup                                                                                                    |
| D. ifconfig                                                                                                    |
| E. traceroute                                                                                                    |
| Correct Answer: E                                                                                                    |
|                                                                                                    |

#### **QUESTION 11**

To prevent a specific user from scheduling tasks with at, what should the administrator do?

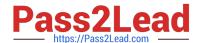

2023 Latest pass2lead LX0-104 PDF and VCE dumps Download

- A. Add the specific user to /etc/at.allow file.
- B. Add the specific user to [deny] section in the /etc/atd.conf file.
- C. Add the specific user to /etc/at.deny file.
- D. Add the specific user to nojobs group.
- E. Run the following: atd --deny [user].

Correct Answer: C

#### **QUESTION 12**

Which of the following are tasks handled by a display manager like XDM or KDM? (Choose TWO correct answers.)

- A. Start and prepare the desktop environment for the user.
- B. Configure additional devices like new monitors or projectors when they are attached.
- C. Handle the login of a user.
- D. Lock the screen when the user was inactive for a configurable amount of time.
- E. Create an X11 configuration file for the current graphic devices and monitors.

Correct Answer: AC

#### **QUESTION 13**

In an xinetd configuration file, which attribute specifies the network address that will be used to provide the service?

A. bind -or- interface

Correct Answer: A

#### **QUESTION 14**

Which of the following statements is true regarding the /etc/shadow file?

- A. /etc/shadow may not be readable or writable by user root.
- B. Only root is allowed to read and write /etc/shadow.
- C. All users have full read and write access to /etc/shadow.
- D. All users have full read access to /etc/shadow.

Correct Answer: B

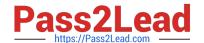

2023 Latest pass2lead LX0-104 PDF and VCE dumps Download

#### **QUESTION 15**

How many IP-addresses can be used for unique hosts inside the IPv4 subnet 192.168.2.128/28? (Specify the number only without any additional information.)

Correct Answer: A

LX0-104 VCE Dumps

**LX0-104 Practice Test** 

LX0-104 Braindumps